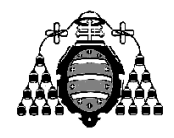

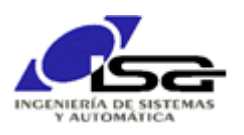

## Guía de Prácticas

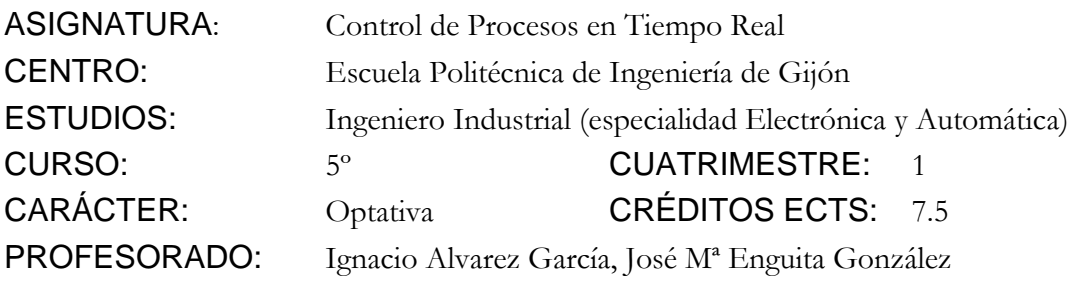

PRACTICA 11: Comunicaciones TCP/IP

1. Realizar un programa que, mediante un socket servidor que espera conexiones en el puerto TCP 6000, permita a un cliente enviar comandos de texto que produzcan las acciones deseadas en el motor (ARRANCAR, PARAR, POS=…..).

Se utilizará una ventana ncurses para mostrar la información de conexión en pantalla:

- o Conectado/desconectado.
- o Dirección IP y puerto del remoto si está conectado.
- o Ultimo comando recibido.
- Se desarrollará un programa cliente que realice la conexión, espere por cadenas de texto de teclado, y envíe las cadenas de texto.
- Se admitirán conexiones sólo de unos clientes específicos, comparando la dirección IP del cliente con las contenidas en un archivo de texto llamado "ipvalidas.txt" (una dirección IP en cada línea del archivo).
- 2. Ampliaciones (obligatorias):

Se deberán servir los siguientes nuevos comandos:

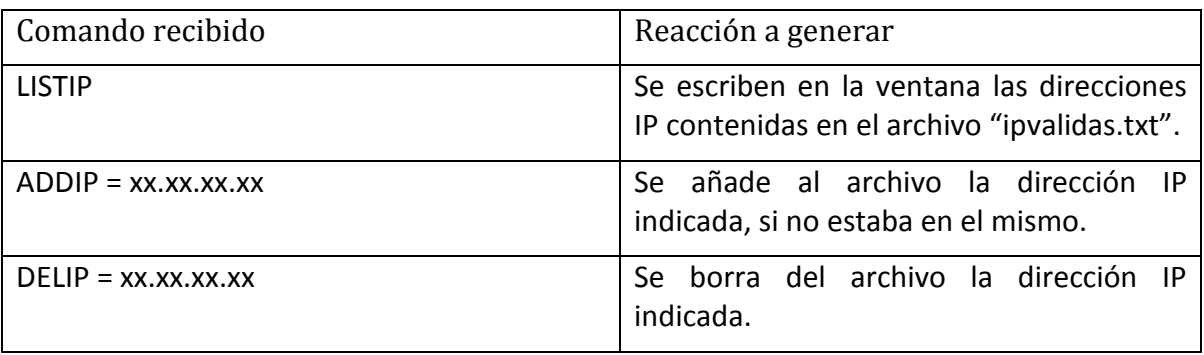